## Troubleshooting VinDow

Some AccuTrade users are having trouble logging into the Vindow extension using the Google Chrome browser. This issue is caused by a recent experimental feature released by Google.

You can work around this issue by following these instructions:

- Copy and Paste the following URL into your Chrome Browser (do not click the link): chrome://flags/#third-party-storage-partitioning
- 2. Disable the Experimental third-party storage partitioning field
- 3. Click Relaunch

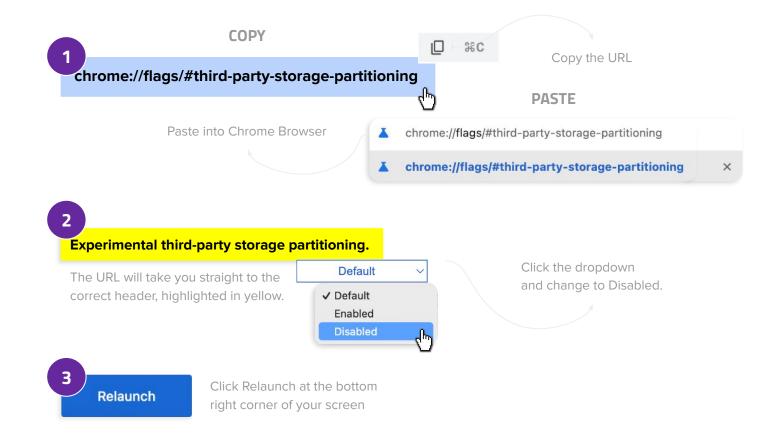

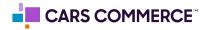